# TEMATYKA PROJEKTU: WSTĘP DO OBLICZEŃ KWANTOWYCH

 $\mathcal C$ 

 $\overline{O}$ 

 $\mathsf{\circ}$ 

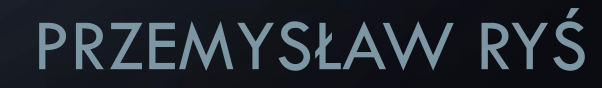

## PODSTAWOWE POJĘCIA

- Kubit jest to bit kwantowy, który nie przybiera wartości zero-jedynkowych jak jest to w przypadku klasycznych komputerów, a jest superpozycją dwóch stanów ket 0 (|0>) i ket 1 (|1>). W myśl tej definicji kubitem może być dowolny obiekt, który możemy przedstawić w superpozycji stanów (spin elektronu, polaryzacja fotonu etc.)
- Sfera Blocha jest graficzną próbą przedstawienia stanu pojedynczego kubitu. W dużej mierze ułatwia ona wizualizację, a tym lepsze zrozumienie tego co liczymy.

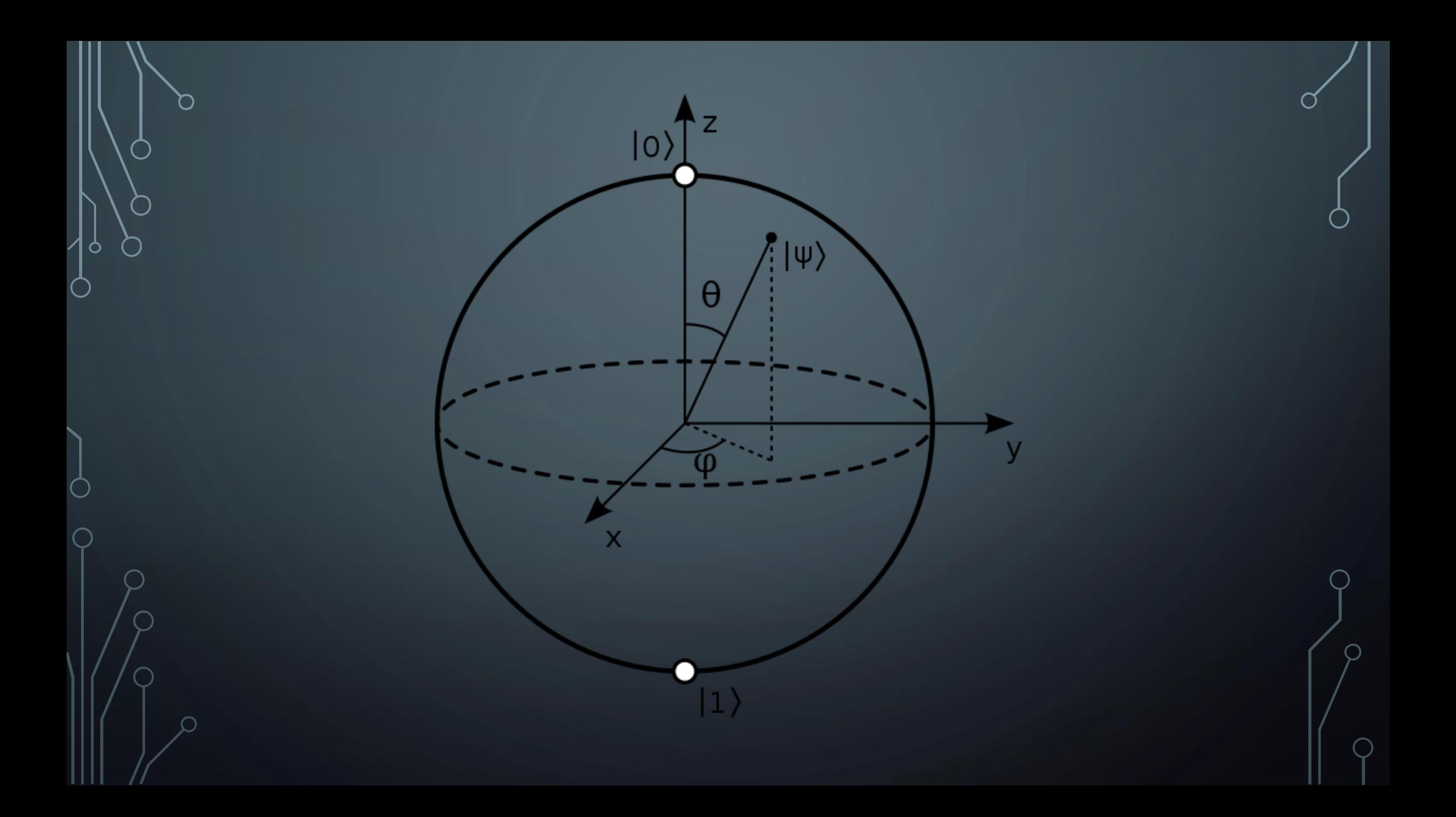

## TEMATYKA PROJEKTU

- Przestawienie wektorów stanu na sferze Blocha.
- Przeprowadzenie obliczeń dla przypadku oscylacji Rabiego.
- Przeprowadzenie obliczeń dla przypadku impulsu gaussowskiego.

## ŚRODOWISKO PROGRAMISTYCZNE

Zastosowanym do realizacji projektu środowiskiem było rozszerzenie do języka Python, służące specjalnie do obliczeń kwantowych.

### https://qutip.org

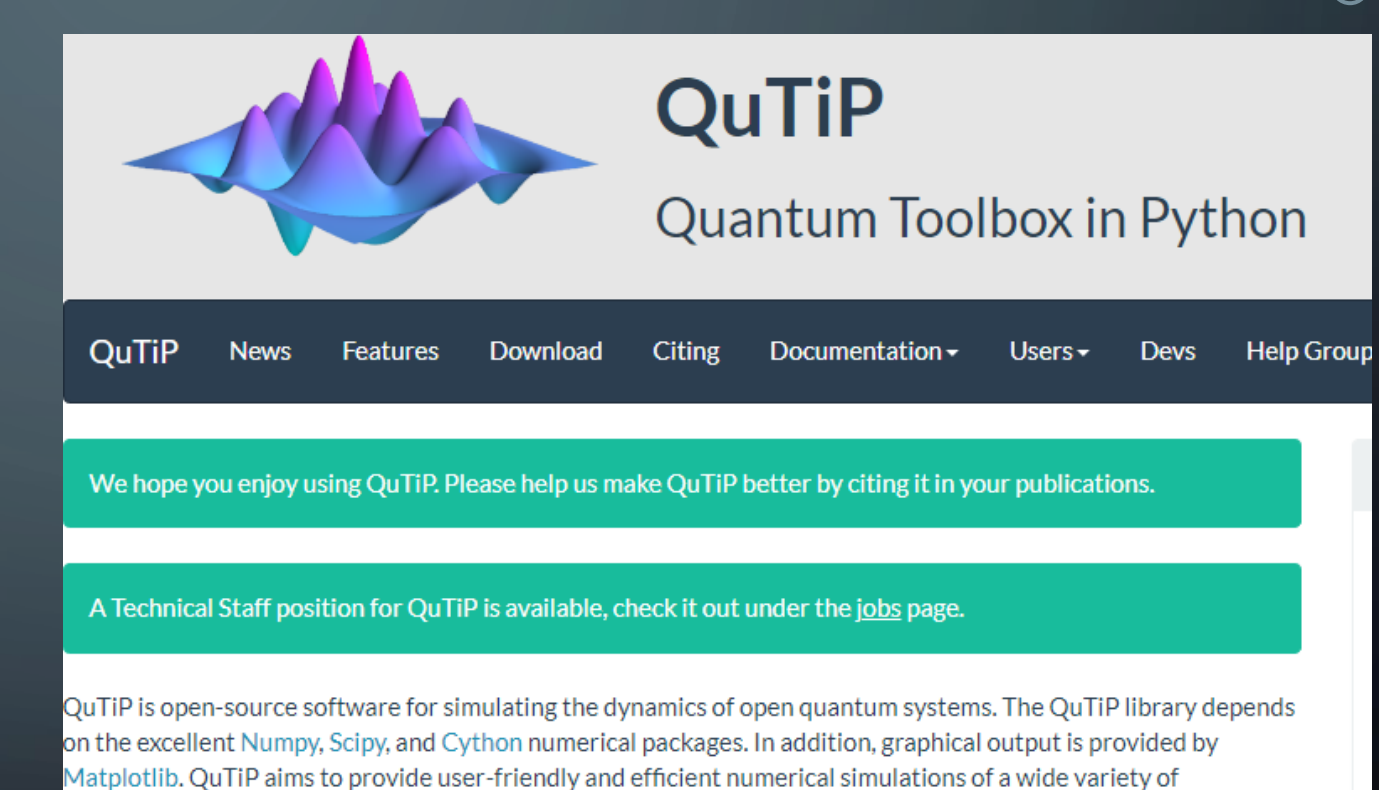

Hamiltonians, including those with arbitrary time-dependence, commonly found in a wide range of physics applications such as quantum optics, trapped ions, superconducting circuits, and quantum nanomechanical resonators. QuTiP is freely available for use and/or modification on all major platforms such as Linux, Mac OSX, and Windows<sup>\*</sup>. Being free of any licensing fees, QuTiP is ideal for exploring quantum mechanics and dynamics in

OuTiP is developed on Unix platforms only, and some features may not be available under Windows'

the classroom.

 $^\prime$ Na początek wraz z importem stosownych bibliotek, definiujemy początkowe stany naszych kubitów.

In  $[1]$ : from qutip import \* import matplotlib.pyplot as plt import numpy as np import math from pylab import \* import matplotlib.animation as animation from mpl\_toolkits.mplot3d import Axes3D

```
In [2]: #wektory stanu na sferze Blocha w kierunku x, y, z, -x, -y, -z
        psi z = basis(2, 0)psi mz = basis(2, 1)psi = (basis(2, 0)+1j*basis(2, 1)).unit()psi_my = (basis(2, 0)-1j*basis(2, 1)).unit()
        psi_x = (basis(2, 0)+basis(2, 1)).unit()psi = (basis(2, 0) - basis(2, 1)).unit()
```
 $^\mathsf{O}\mathsf{W}$  kolejnym etapie definiujemy hamiltonian w zależności od zadanego parametru. Za stan w chwili t=0 przyjmujemy ket |1>. W zadanej liście e\_ops znajdują się operatory, których będziemy liczyć wartości oczekiwane (Pierwsze trzy są to macierze Pauliego  $\sigma_x$ ,  $\sigma_y$ ,  $\sigma_z$ , a kolejne dwa są to operatory projekcji na odpowiednie stany).

```
In [13]: Omega_x = 2*np.pyi*0.05
```

```
H = Omega_x * sigmax()
psi\theta = psi mze_ops = [signax(), sigmay(), sigmaz(), psi_z.proj(), psi_mz.proj()]
times = npu. linspace(0.0, 30.0, 300)
result = sesolve(H, psi0, times, e ops)sx = result \text{.} expect[0]sy=result.expect[1]
sz = result \nexpect[2]P 0 = result.event[3]P_1 = result \text{.} expected[4]
```
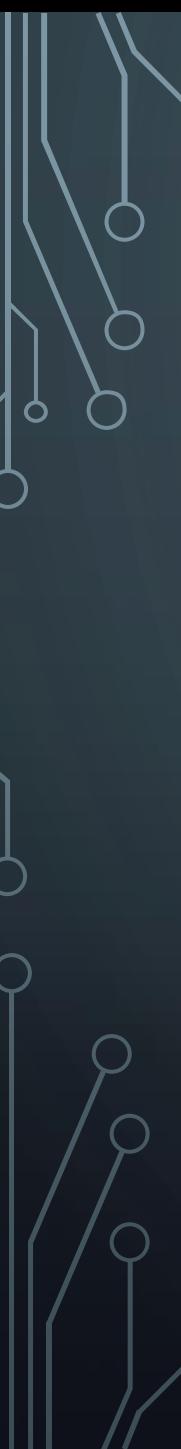

```
In [4]:
        fig, axs = plt.subplots(1, 2, figsize=(15, 5))axis[0].plot(result.times, sx)axis[0].plot(result.times, sy)axis[0].plot(result.times, sz)axs[0].set_xlabel('Time')
        axs[0].set_ylabel('Expectation values')
        axis[0].legend(("\\sigma_X$", "\$\sigma_Y$", "\$\sigma_Z$"))
        axis[0].grid()
```

```
axs[1].plot(result.times, P_0)
axs[1].plot(result.times, P_1)
axs[1].set_xlabel('Time')
axs[1].set_ylabel('Probabilities')
axis[1].legend(("\$P_{0}(t)$#", "\$P_{1}(1)(t)$#'))axis[1].grid()plt.show()
```
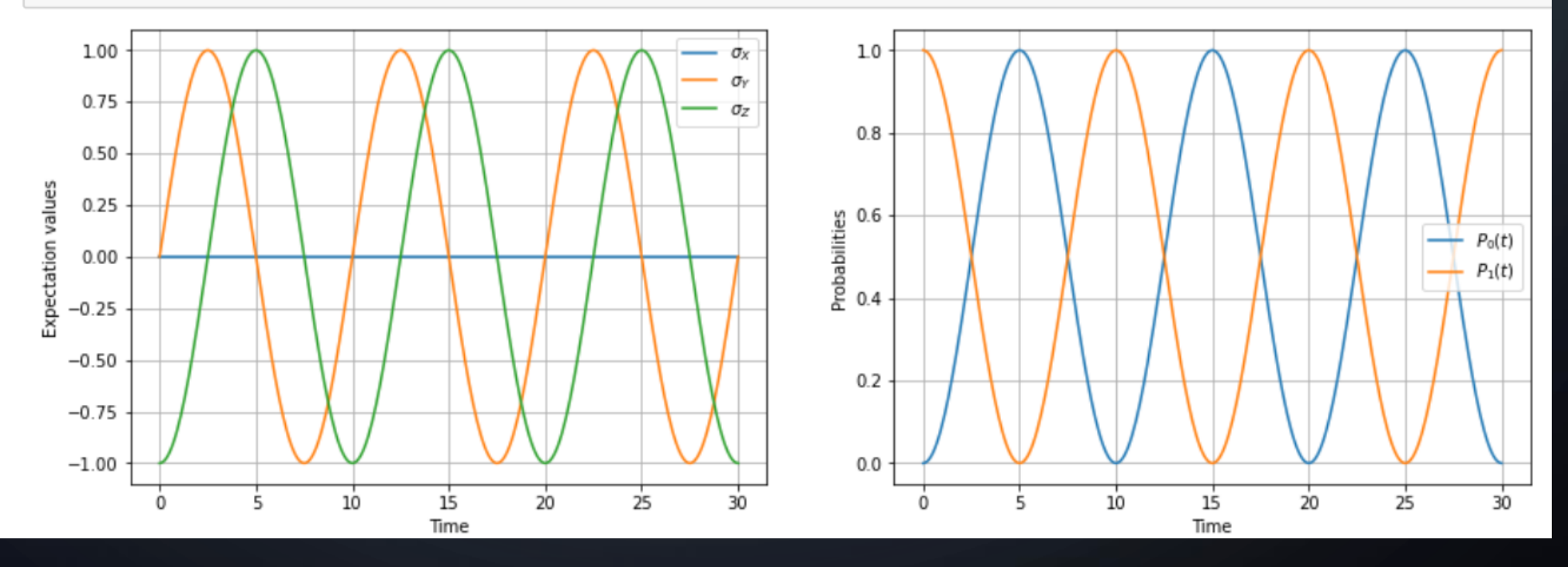

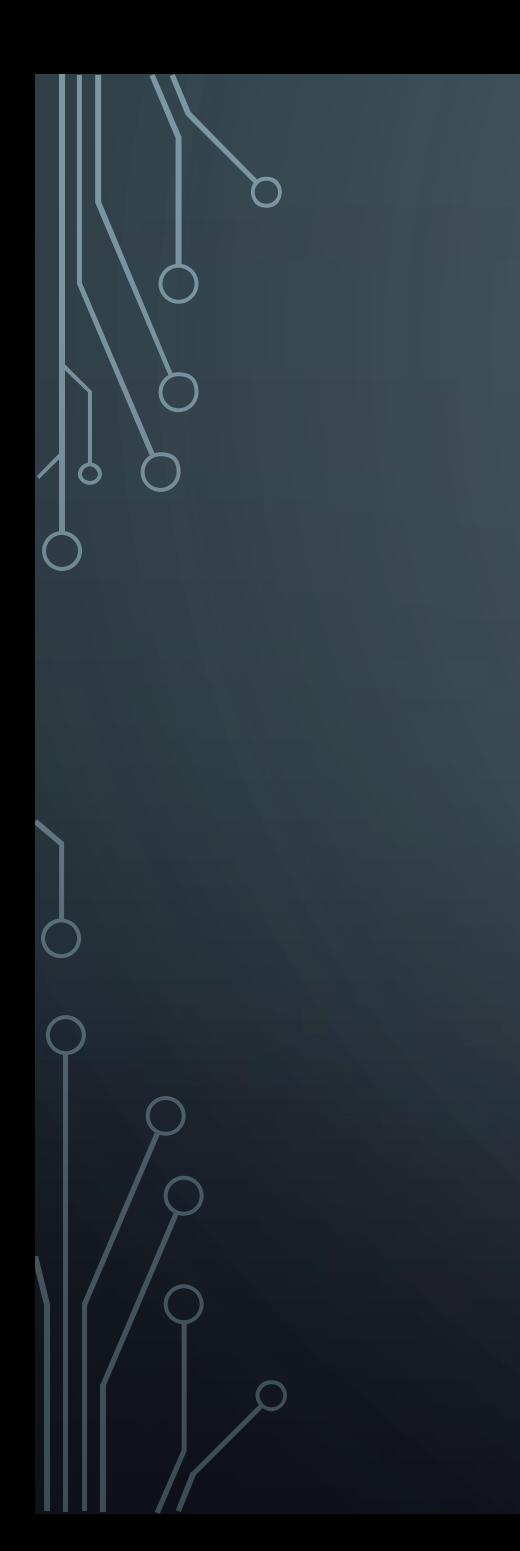

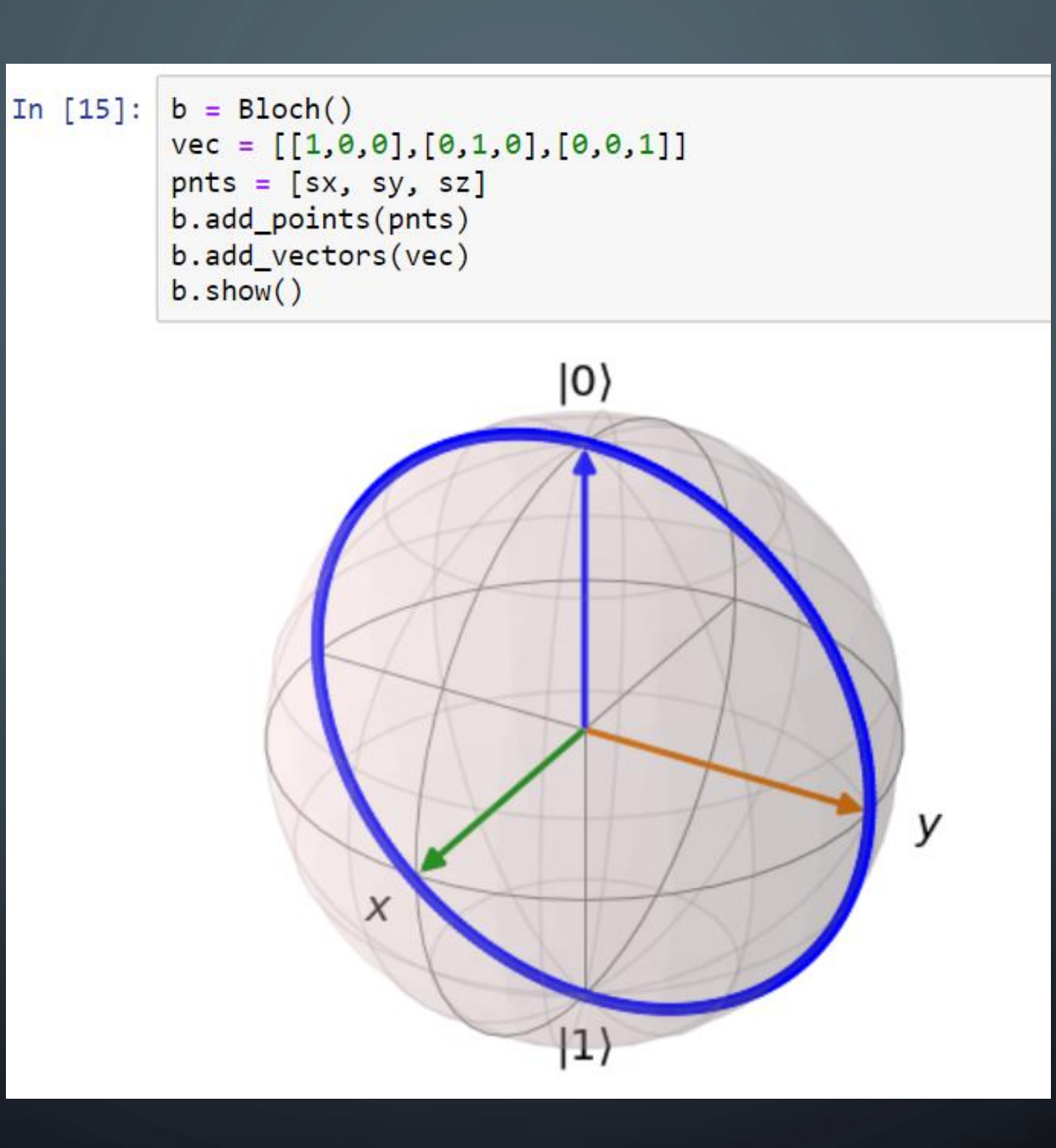

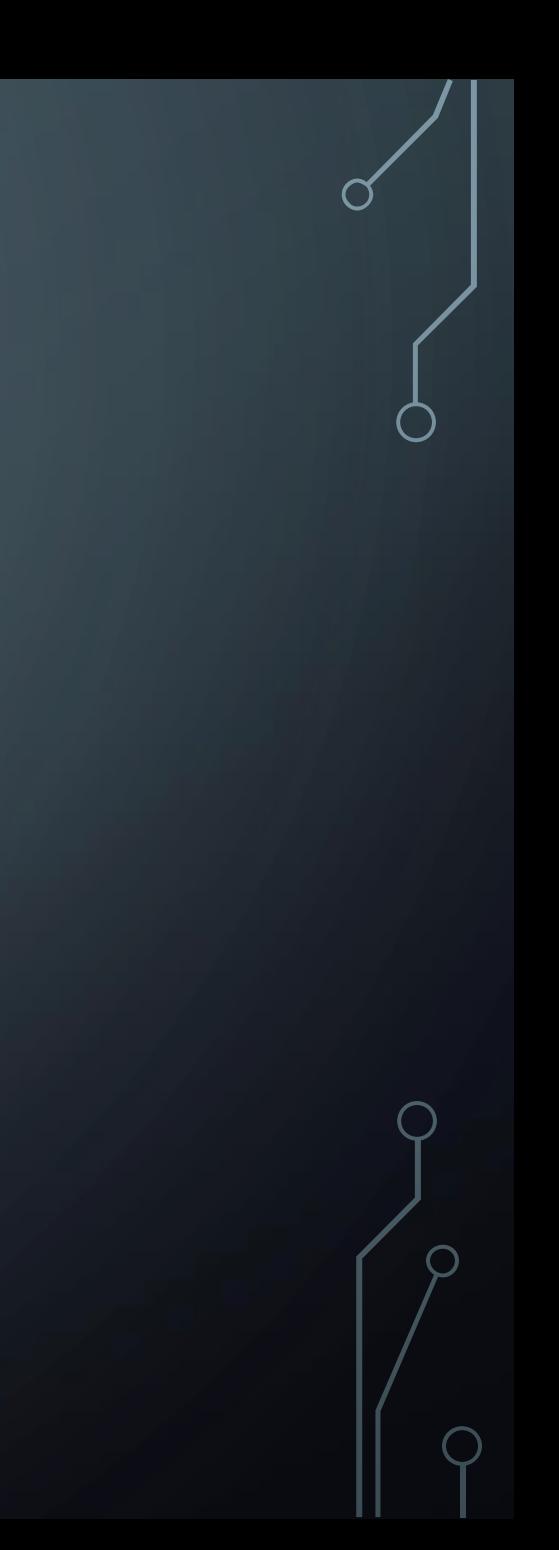

## **OSCYLACJE RABIEGO**

In  $[1]$ : from qutip import \* import matplotlib.pyplot as plt import numpy as np import math

```
In [2]: | psi z = basis(2, 0)
        psi mz = basis(2, 1)psi = (basis(2, 0)+1j*basis(2, 1)).unit()psi_my = (basis(2, 0)-1j*basis(2, 1)) .unit()psi x = (basis(2, 0) + basis(2, 1)) .unit()psi mx = (basis(2, 0) - basis(2, 1)).unit()
```

```
In [3]:
```

```
def hamiltonian(t, args):
   omega, omega0, omega1 = \arg[0], \arg[1], \arg[2]H = omega0*sigmaz() + omega1*(np.cos(omega*t)*sigmax()-np.sin(omega*t)*sigmay())
   H = -0.5*Hreturn H
```

```
def dynamics(tList, psi_t0, omega, omega0, omega1):
In \lceil 4 \rceil:
                     = (omega,omega0,omega1)
             angs
             delta = omega-omega= 2*math,pi1/(math,sqrt((delta + 2)) + omega1**2))
             c ops = \lceil \cdot \rceile ops = [sigmax(), sigmay(), sigmax(), psi z.pop(), psi mz.pop()]output = mesolve(hamiltonian, psi t0, tList, c ops, e ops, args=args, progress bar=True)
             return {'omega': omega, 'omega0': omega0, 'omega1': omega1, \
                      'sx': output.expect[0], 'sy': output.expect[1], 'sz': output.expect[2], \
                     'probOfUpState': output.expect[3], 'probOfDownState': output.expect[4], 'delta': delta, 'T': T}
In [5]: data = []data1 = []data2 = []data3 = []In [6]: tList = np.linspace(0,10,300)
         psi0=psi z
         data1=dynamics(tList, psi0, 4, 1, 1)
         data2=dynamics(tList, psi0, 2, 1, 1)
         data3=dynamics(tList, psi0, 1, 1, 1)
         data.append(data1)
         data.append(data2)
         data.append(data3)
```

```
In [9]:fig, axs = plt.subplots(1, 3, figsize=(15, 5))axs[0].plot(tList, data1['probOfUpState'], label='P 0(t)
                                                                         Parameters: '+f'{label 1 Part1}. {label 1 Part2}')
                                                                           Parameters: '+f'{label 1 Part1}. {label 1 Part2}')
         axs[0].plot(tList, data1['probOfDownState'], label='P 1(t)
         axs[0].set xlabel('Time')
         axs[0].set ylabel('Probabilities')
         axis[0].set title(f'[label 1 Part1], {label 1 Part2}]')axis[0].legend(("\$P {\{0\}}(t)$", "\$P {\{1\}}(t)$",")axis[0].grid()axs[1].plot(tList, data2['probOfUpState'], label='P 0(t)
                                                                         Parameters: '+f'{label 2 Part1}, {label 2 Part2}')
         axs[1].plot(tList, data2['probOfDownState'], label='P 1(t)
                                                                           Parameters: '+f'{label 2 Part1}, {label 2 Part2}')
         axs[1].set xlabel('Time')
         axs[1].set ylabel('Probabilities')
         axis[1].set title(f'[label 2 Part1], {label 2 Part2}]')axis[1].legend(("\$P {\theta}\t( t)$\",\text{ "$P {\{1}\t( t)$\$''})})axis[1].grid()axs[2].plot(tList, data3['probOfUpState'], label='P 0(t)
                                                                         Parameters: '+f'{label 3 Part1}, {label 3 Part2}')
         axs[2].plot(tList, data3['probOfDownState'], label='P 1(t)
                                                                           Parameters: '+f'{label 3 Part1}, {label 3 Part2}')
         axs[2].set xlabel('Time')
         axs[2].set ylabel('Probabilities')
         axis[2].set title(f'[label 3 Part1], {label 3 Part2'}")axis[2].legend(("\$P_{0}\}(t)$", "\$P_{1}\{(t)\$")axis[2].grid()
```
plt.show()

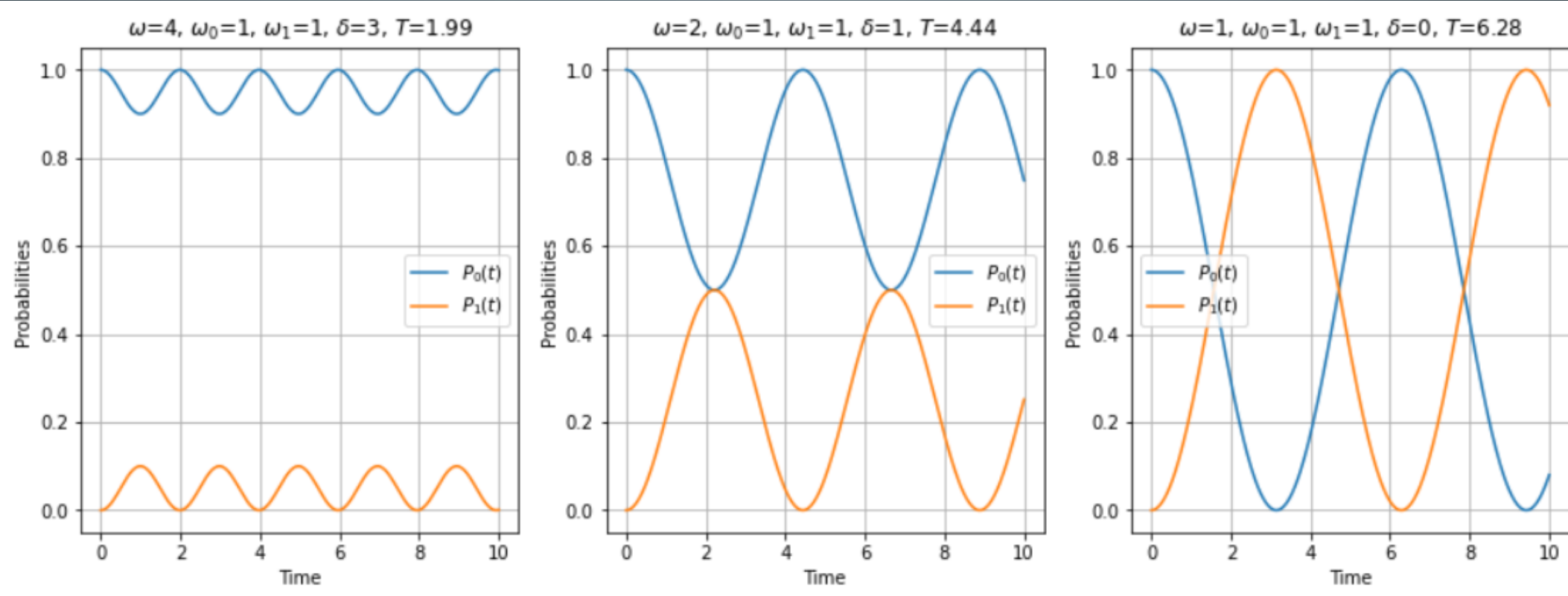

O

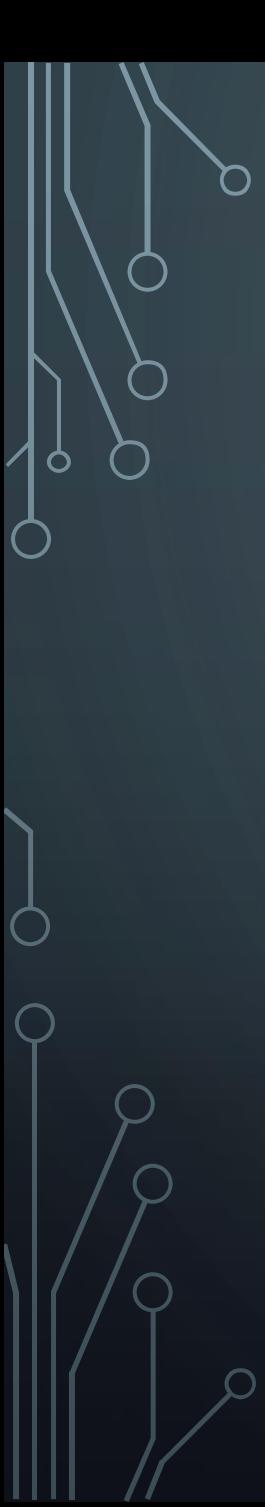

```
In [10]: fig, axs = plt.subplots(1, 3, figsize=(15, 5))
         axis[0].plot(tList, data1['sx'])axis[0].plot(tList, data1['sy'])axis[0].plot(tList, data1['sz'])axis[0].set xlabel('Time')axs[0].set ylabel('Probabilities')
         axis[0].set title(f'[label 3 Part1], {label 3 Part2}]')axis[0].legend((" $s_{X}(t)$", " $s_{Y}(t)$", " $s_{Z}(t)$", " $s_{Z}(t)$",axis[0].grid()
```

```
axis[1].plot(tList, data2['sx'])axis[1].plot(tList, data2['sy'])axis[1].plot(tList, data2['sz'])axis[1].set xlabel('Time')axs[1].set_ylabel('Probabilities')
axis[1].set title(f'[label 3 Part1], {label 3 Part2}]')axs[1].legend(("\$s_{X}\(t)\$", "\$s_{Y}\(t)\$", "\$s_{Z}\(t)\$")axis[1].grid()
```

```
axis[2].plot(tList, data3['sx'])axis[2].plot(tList, data]['sy'])axis[2].plot(tList, data][sz'])axis[2].set xlabel('Time')axs[2].set ylabel('Probabilities')
axis[2].set title(f'[label 3 Part1], {label 3 Part2'} )axs[2].legend((" $s_{X}(t)$", " $s_{Y}(t)$", " $s_{Z}(t)$", " $s_{Z}(t)$",")axis[2].grid()
```
plt.show()

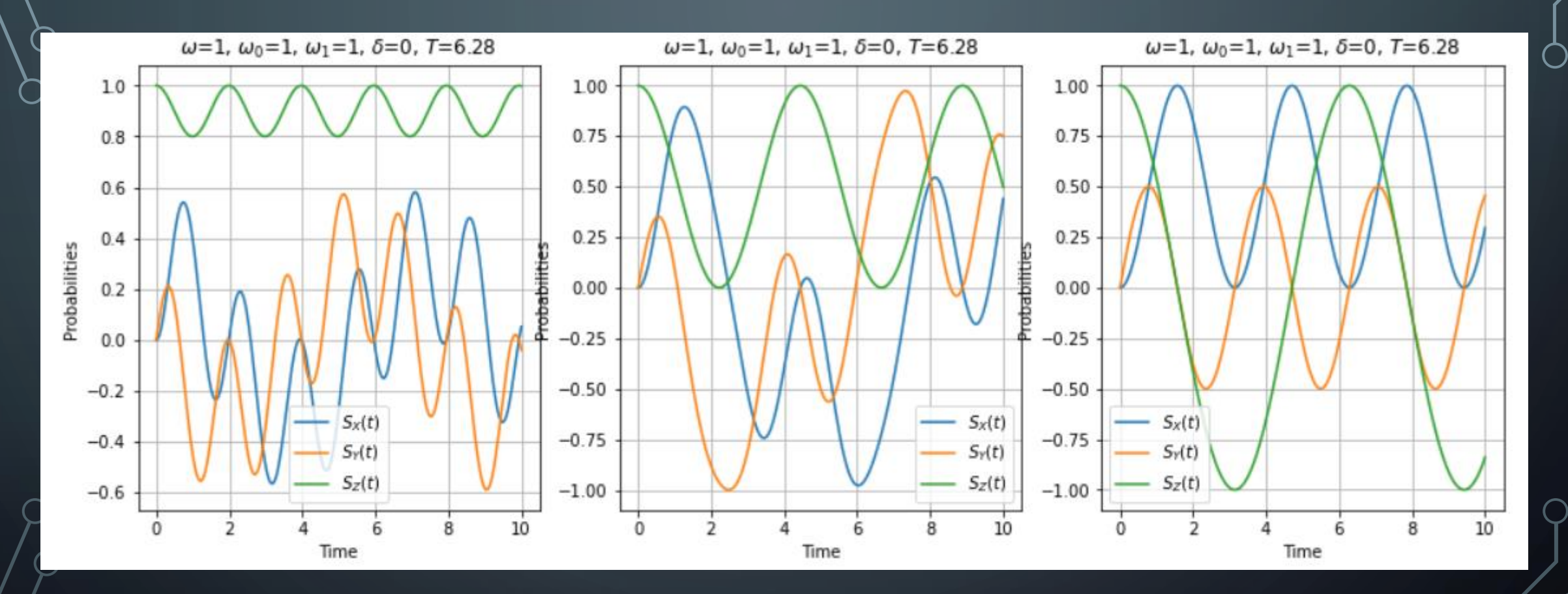

 $\circ$ 

 $\bigcap$ 

 $\subset$ 

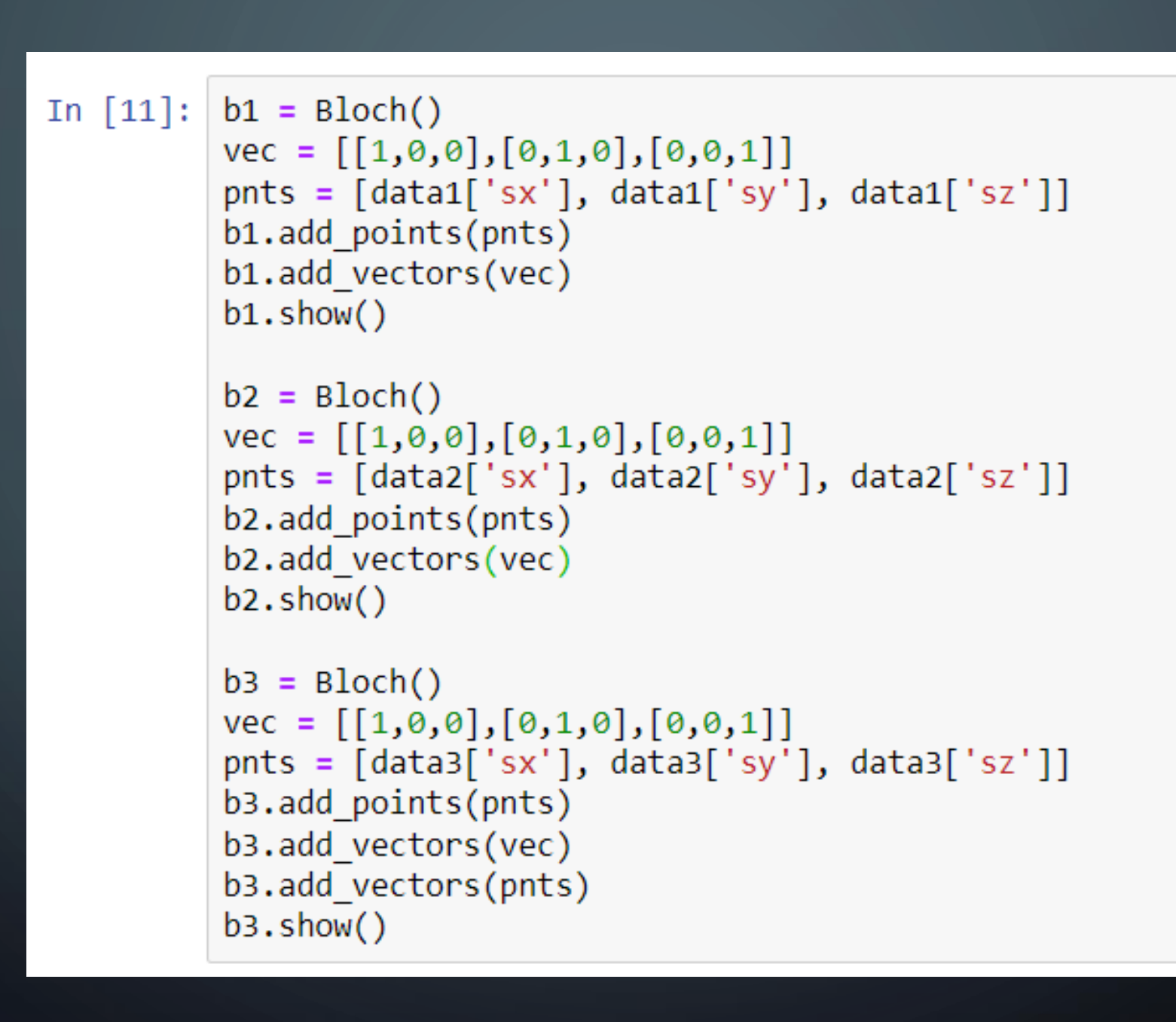

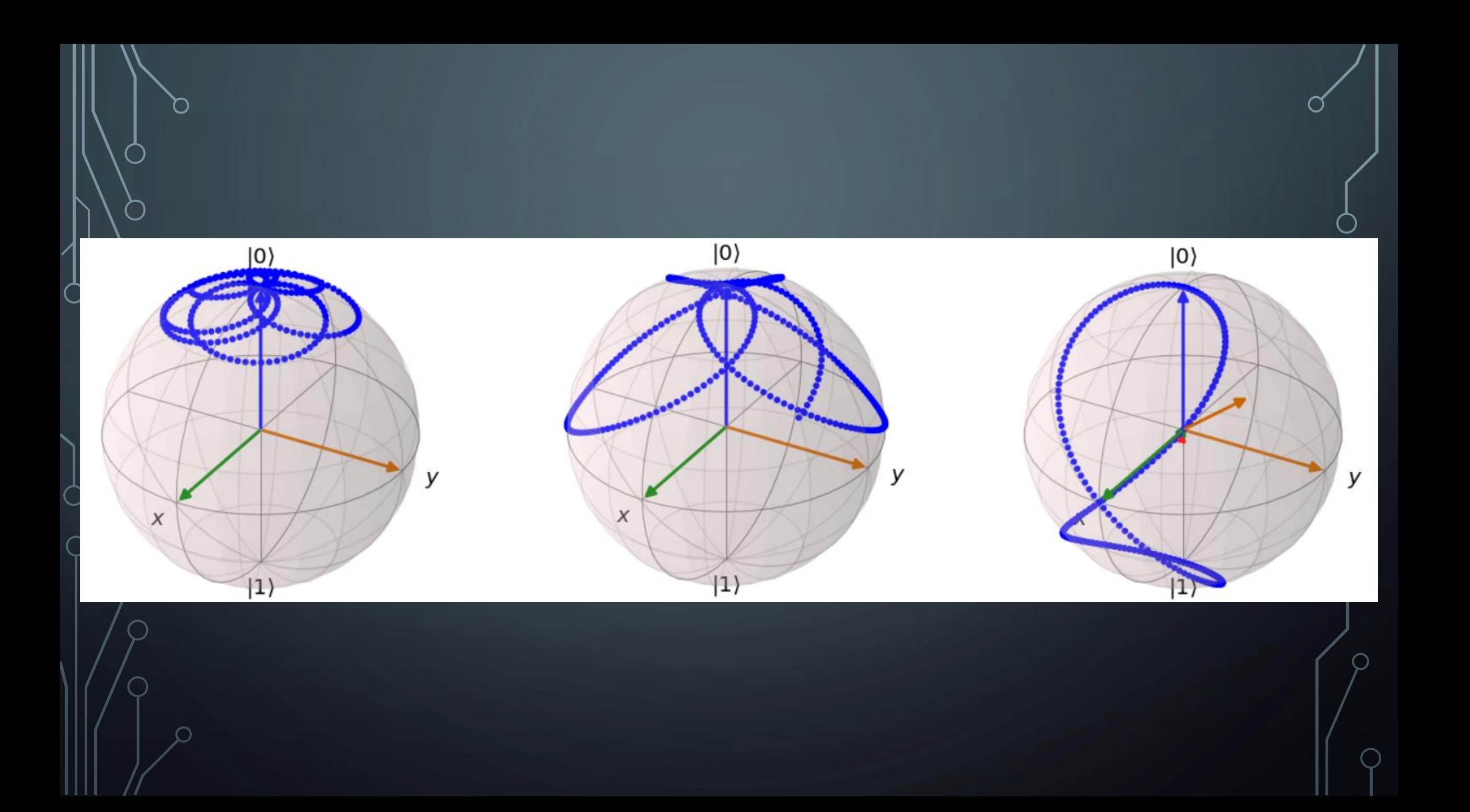

### In  $[12]$ : plt.plot(tList, [1]\*300, 'k--') for d in data: labelPart1 = f"\$\omega\$={d['omega']}, \$\omega\_0\$={d['omega0']}, \$\omega\_1\$={d['omega1']}"  $labelPart2 = f''\$ \delta = \{d['delta']\}, \frac{\pi\frac{1}{2}}{1'.2f}'' plt.plot(tList, d['probOfUpState'], label='P\_0(t) Parameters:'+f'{labelPart1}, {labelPart2}') plt.plot(tList, d['probOfDownState'], '.', label='P\_1(t) Parameters:'+f'{labelPart1}, {labelPart2}')  $plt.length(loc='upper left', bbox to anchor=(1, 1))$ plt.grid() plt.show()

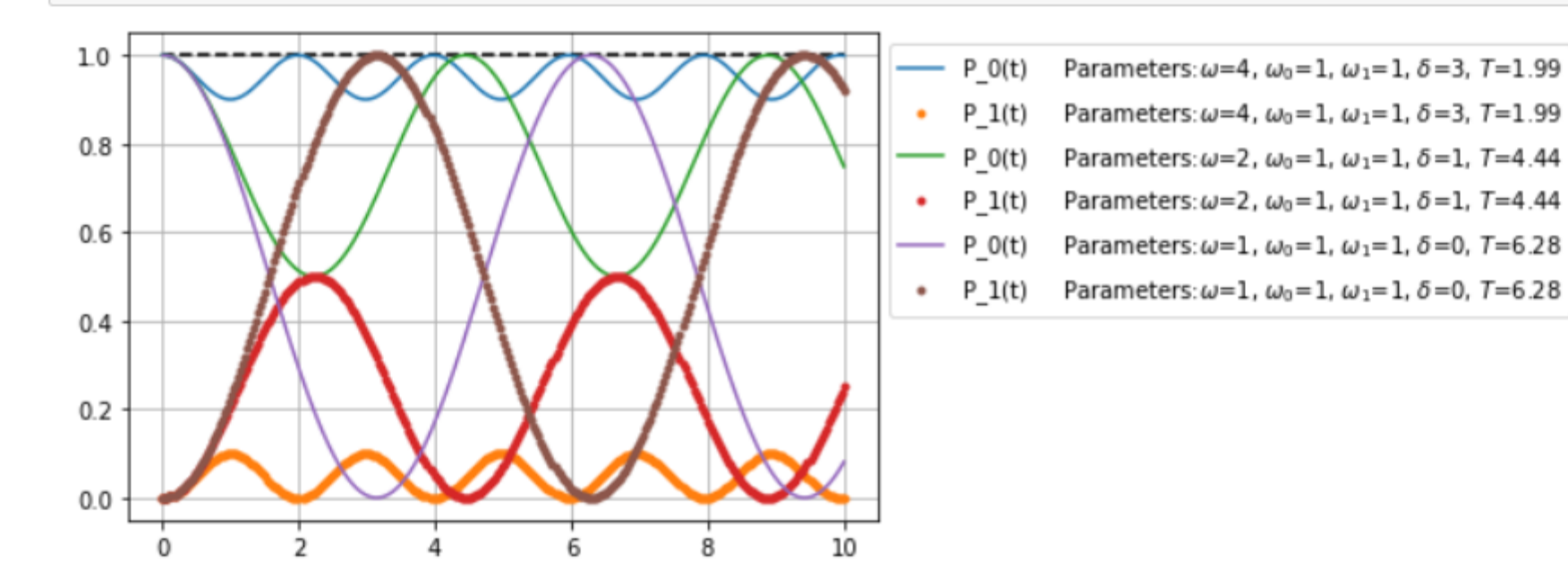

### **IMPULS GAUSSOWSKI**

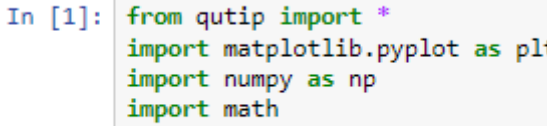

In [2]:  $psi_2 = basis(2, 0)$  $psi_mz = basis(2, 1)$ psi  $y = (basis(2, 0)+1j*basis(2, 1)).unit()$  $psi = (basis(2, 0)-1j*basis(2, 1)).unit()$  $psi_x = (basis(2, 0) + basis(2, 1)).unit()$  $psi = (basis(2, 0) - basis(2, 1)).unit()$ 

In  $[3]$ : def gaussian(t, t\_M, sigma): return 1./(sigma\*math.sqrt(2\*np.pi))\*math.exp(-(((t-t\_M)\*\*2)/(2\*sigma\*\*2)))

```
In [4]: tList = np.linspace(0,10,300)
        F=[1]for t in tList:
            F.append(gaussian(t, 5, 0.5))
        plt.plot(tList, F)
```
Out[4]: [<matplotlib.lines.Line2D at 0x7fa0d88971d0>]

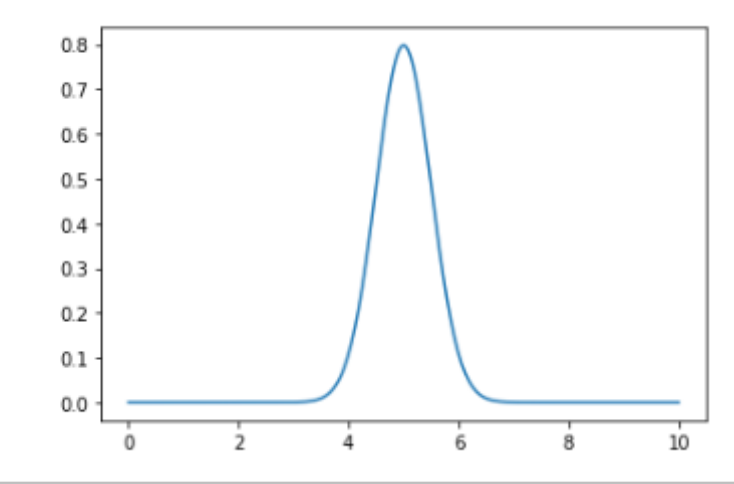

### In  $[5]$ : def hamiltonian\_x(t, args): theta, t<sub>\_</sub>M, sigma =  $args[0]$ ,  $args[1]$ ,  $args[2]$  $H_x = -0.5*$ theta $*$ gaussian(t, t\_M, sigma) $*$ sigmax() return H x

### In  $[6]$ : def hamiltonian  $y(t, args)$ : theta, t\_M, sigma =  $args[0]$ ,  $args[1]$ ,  $args[2]$ H  $y = -0.5*$ theta $*$ gaussian(t, t\_M, sigma) $*$ sigmay() return H y

```
In [7]: def hamiltonian z(t, \text{ args}):
             theta, t_M, sigma = args[0], args[1], args[2]H_z = -0.5*theta*gaussian(t, t_M, sigma)*sigmaz()
             return H z
```

```
In [8]: def dynamics x(tlist, psi t0, theta, t M, sigma):
                    = (theta, t M, sigma)
            args
            c ops = []
            e ops = [sigmax(), sigmay(), sigmaz(), psi z.proj(), psi mz.proj()]
            output = mesolve(hamiltonian_x, psi_t0, tList, c_ops, e_ops, args=args, progress_bar=True)
            return {'theta': theta, \
                     'sx': output.expect[0], 'sy': output.expect[1], 'sz': output.expect[2],\
                     'probOfUpState': output.expect[3], 'probOfDownState': output.expect[4],\
                    't M': t M, 'sigma': sigma}
```

```
In [9]: def dynamics y(tList, psi t0, theta, t M, sigma):
                     = (theta,t M, sigma)
             args
             c ops = \lceil \cdot \rceile ops = [sigmax(), signay(), signaz(), psi z.pop(), psi mz.pop()]output = mesolve(hamiltonian y, psi t0, tList, c ops, e ops, args=args, progress bar=True)
             return {'theta': theta, \
                     'sx': output.expect[0], 'sy': output.expect[1], 'sz': output.expect[2],\
                     'probOfUpState': output.expect[3], 'probOfDownState': output.expect[4],\
                     't M': t M, 'sigma': sigma}
```

```
In [10]: def dynamics z(tList, psi_t0, theta, t_M, sigma):
             args
                     = (theta,t M, sigma)
             c ops = \lceil \rceile ops = [sigmax(), signay(), signaz(), psi z.pop(), psi mz.pop()]output = mesolve(hamiltonian z, psi t0, tList, c ops, e ops, args=args, progress bar=True)
             return {'theta': theta, \
                      'sx': output.expect[0], 'sy': output.expect[1], 'sz': output.expect[2],\
                      'probOfUpState': output.expect[3], 'probOfDownState': output.expect[4],\
                      't M': t M, 'sigma': sigma}
```
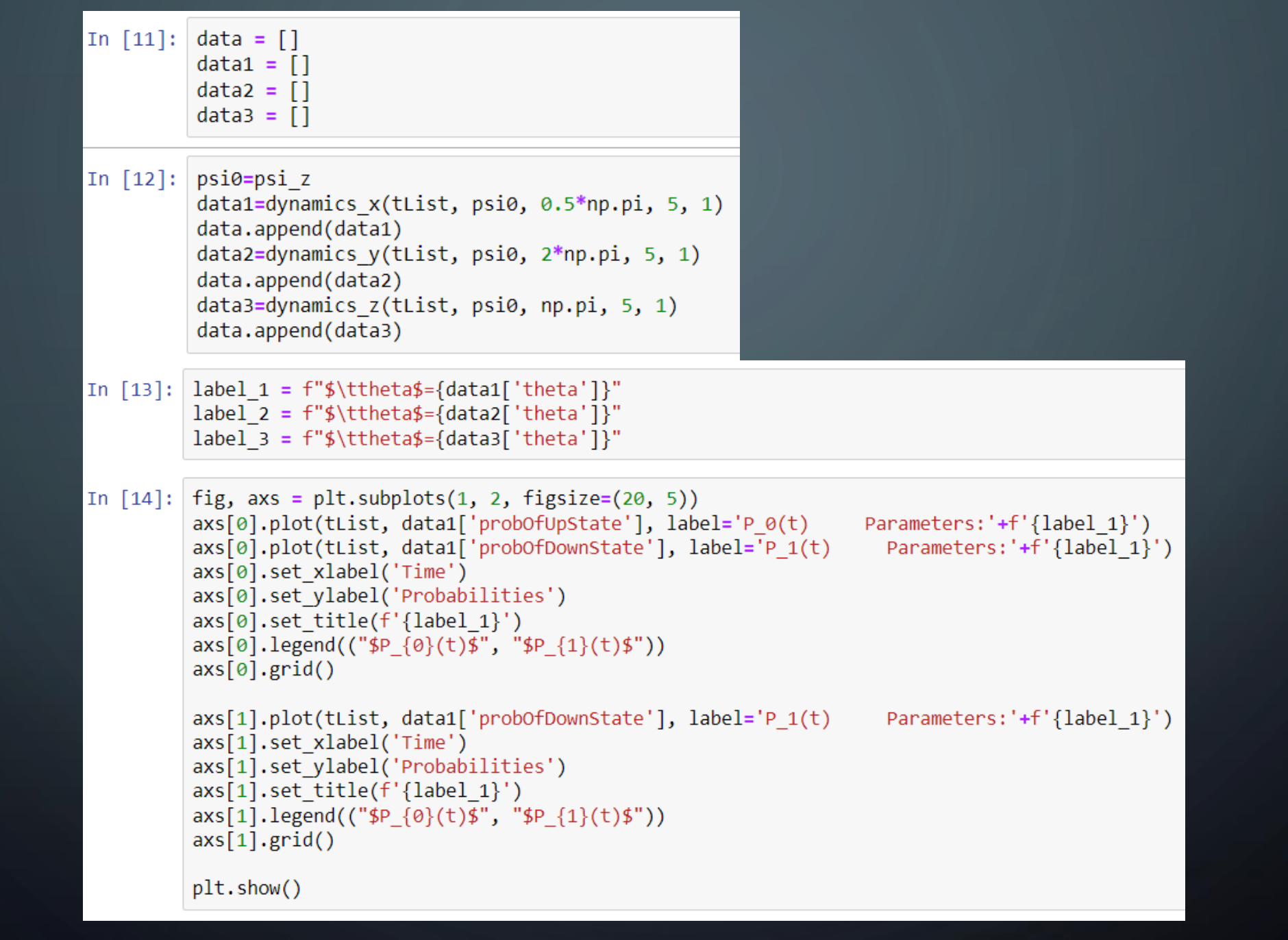

∩

 $\bigcap$ 

Ш

 $\sqrt{\frac{1}{2}}$ 

Ò

 $\bigcirc$ 

 $\overline{\bigcap}$ 

 $\subset$ 

 $\overline{\phantom{1}}$ 

 $\bigcirc$ 

 $\mathbf O$ 

theta=1.5707963267948966 theta=1.5707963267948966  $0.5 1.0$  $P_0(t)$  $-P<sub>0</sub>(t)$  $P_1(t)$  $0.4$  $0.8$ Probabilities<br>0.4 Probabilities<br>0.2<br>2  $0.1$  $0.2$  $0.0 \cdot$  $0.0$  $10$  $10$ 6 8  $\overline{2}$ 8  $\mathbf 0$ 2  $\mathbf 0$ 4 6 Δ Time Time

 $\bigcap$ 

```
In [15]: fig, axs = plt.subplots(1, 3, figsize=(20, 5))
         axis[0].plot(tList, data1['probOfUpState'], label='P 0(t))Parameters: '+f'{label 1}')
         axs[0].plot(tList, data1['probOfDownState'], label='P 1(t)
                                                                           Parameters: '+f'{label 1}')
         axis[0].set xlabel('Time')axs[0].set ylabel('Probabilities')
         axis[0].set title(f'[label_1]')axis[0].legend('" $P_{0}(t)$", "$P_{1}(t)$")axis[0].grid()axis[1].plot(tList, data2['probOfUpState'], label='P 0(t))Parameters: '+f'{label 2}')
         axs[1].plot(tList, data2['probOfDownState'], label='P 1(t)
                                                                           Parameters: '+f'{label 2}')
         axs[1].set xlabel('Time')
         axs[1].set_ylabel('Probabilities')
         axis[1].set title(f'{label 2})axis[1].legend(("\$P_{0}(t)$\$", "\$P_{1}(1)(t)$\$"))axis[1].grid()axs[2].plot(tList, data3['probOfUpState'], label='P_0(t)
                                                                         Parameters: '+f'{label 3}')
         axs[2].plot(tList, data3['probOfDownState'], label='P 1(t)
                                                                           Parameters: '+f'{label 3}')
         axs[2].set_xlabel('Time')
         axs[2].set_ylabel('Probabilities')
         axis[2].set\_title(f'\{label_3}\')axis[2].legend(("\$P_{0}\}(t)$", "\$P_{1}\(1\}(t)$'))axis[2].grid()plt.show()
```
theta=1.5707963267948966 theta=6.283185307179586 theta=3.141592653589793  $1.0$  $1.0$  $-P<sub>0</sub>(t)$ 

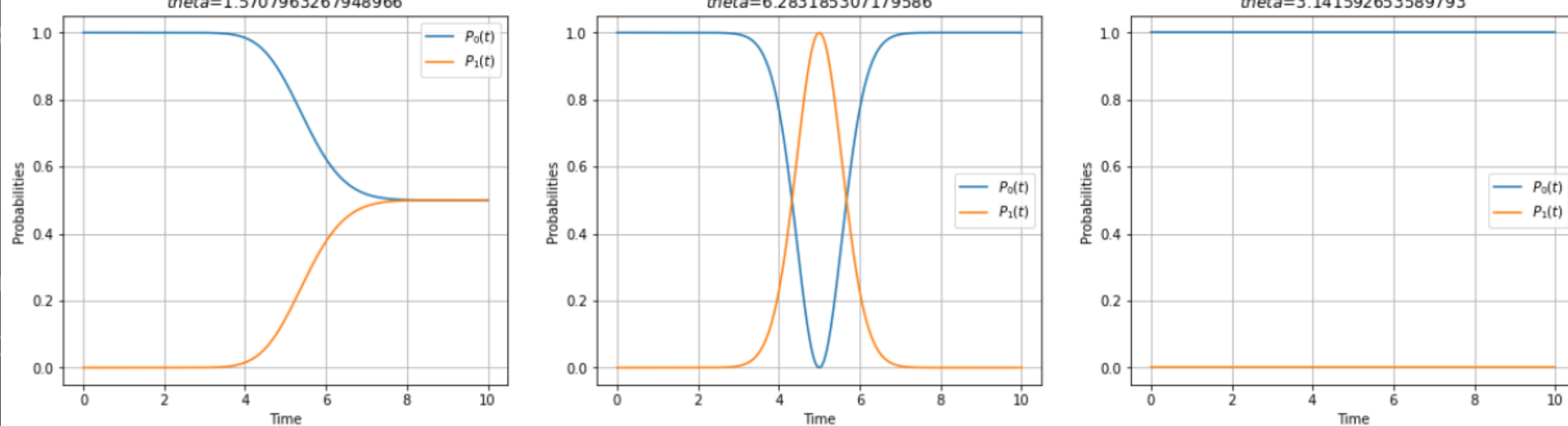

 $\bigcap$ 

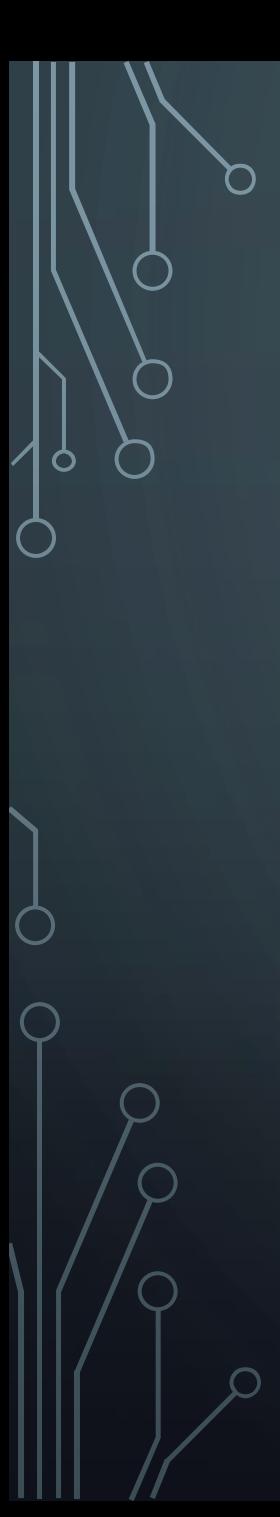

```
In [16]: fig, axs = plt.subplots(3, 1, figsize=(5, 15))
          axis[0].plot(tList, data1['sx'])axis[0].plot(tList, data['sy'])axs[0].plot(tList, data1['sz'])
          axs[0].set_xlabel('Time')
          axs[0].set ylabel('Probabilities')
          axis[0].set title(f'{label 1}]')axis[0].legend(("\$S_{X}\{x\}(t)\$'', "\$S_{Y}\{y\}(t)\$'', "\$S_{Z}\{z\}(t)\$''))axis[0].grid()
```

```
axis[1].plot(tList, data2['sx'])axs[1].plot(tList, data2['sy'])
axis[1].plot(tList, data2['sz'])axis[1].set xlabel('Time')axs[1].set ylabel('Probabilities')
axis[1].set\_title(f'[label_2]')axs[1].legend((" $S_{X}(t)$#", " $S_{Y}(t)$#", " $S_{Z}(z)(t)$#")axis[1].grid()
```

```
axis[2].plot(tList, data]['sx'])axs[2].plot(tList, data3['sy'])
axis[2].plot(tList, data3['sz'])axis[2].set xlabel('Time')axs[2].set_ylabel('Probabilities')
axis[2].set title(f'[label 3]')axis[2].legend(("\$S_{X}\}(t)\$", "\$S_{Y}\}(t)\$", "\$S_{Z}\{7\}(t)\$axis[2].grid()
```
plt.show()

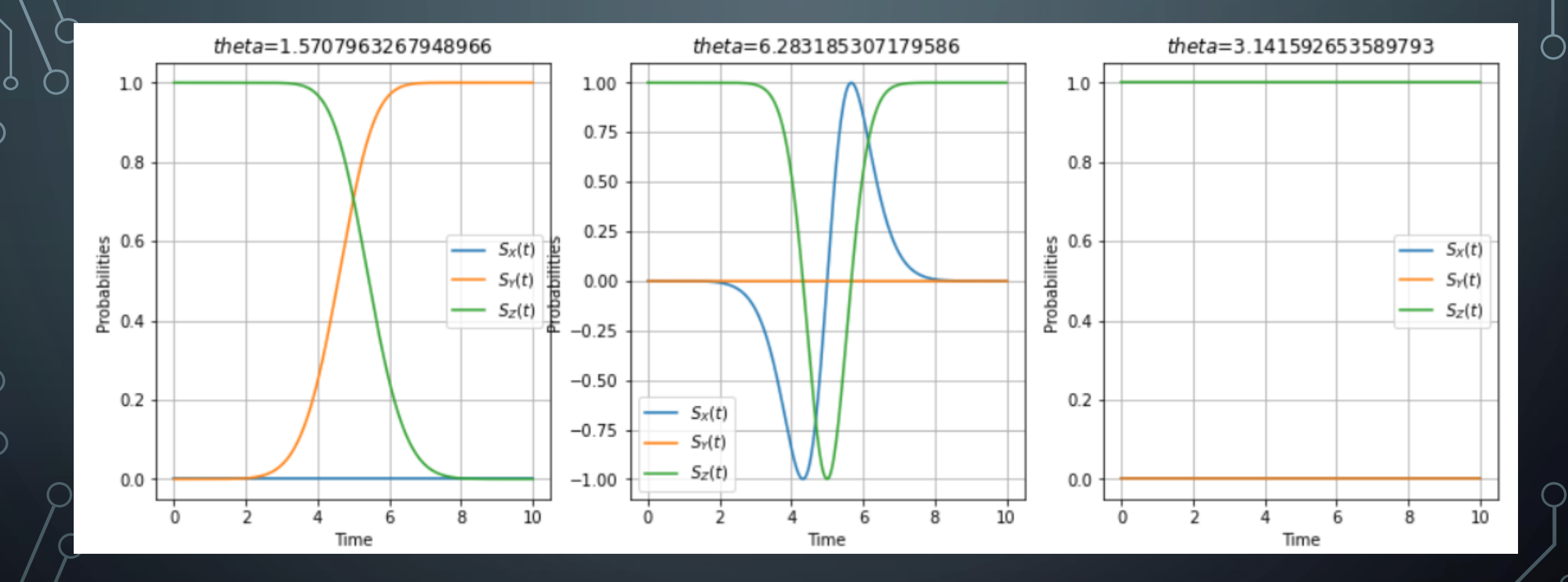

Œ

 $\subset$ 

```
In [19]: | b1 = Bloch()
         vec = [[1,0,0],[0,1,0],[0,0,1]]pnts = [data1['sx'], data1['sy'], data1['sz']b1.add points(pnts)
         b1.add vectors(vec)
         b1.show()b2 = Bloch()vec = [[1,0,0],[0,1,0],[0,0,1]]pnts = [data2['sx'], data2['sy'], data2['sz']b2.add_points(pnts)
         b2.add_vectors(vec)
         b2.show()b3 = Bloch()vec = [[1,0,0],[0,1,0],[0,0,1]]pnts = [data3['sx'], data3['sy'], data3['sz']b3.add_points(pnts)
         b3.add_vectors(vec)
         b3.show()
```
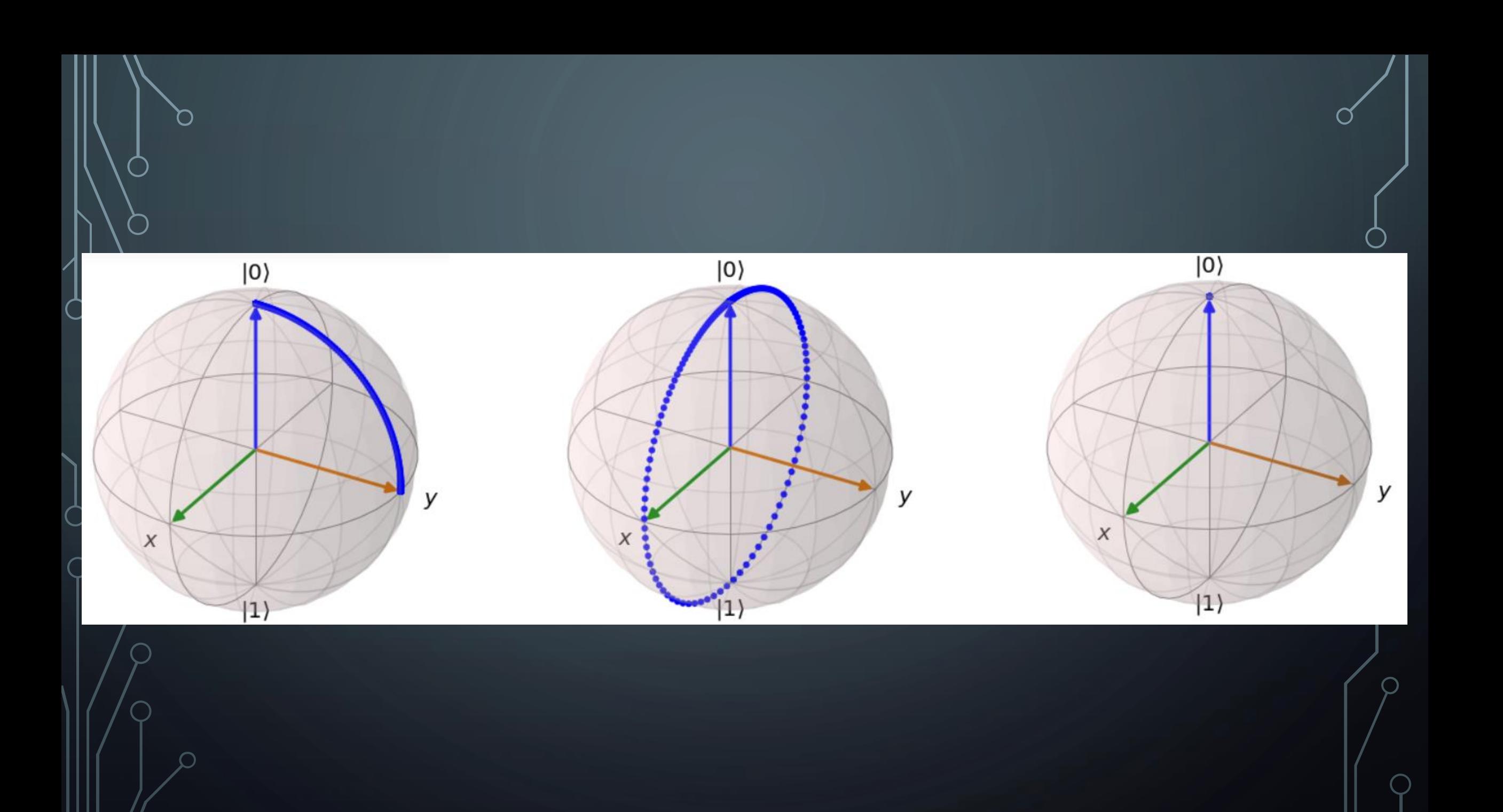

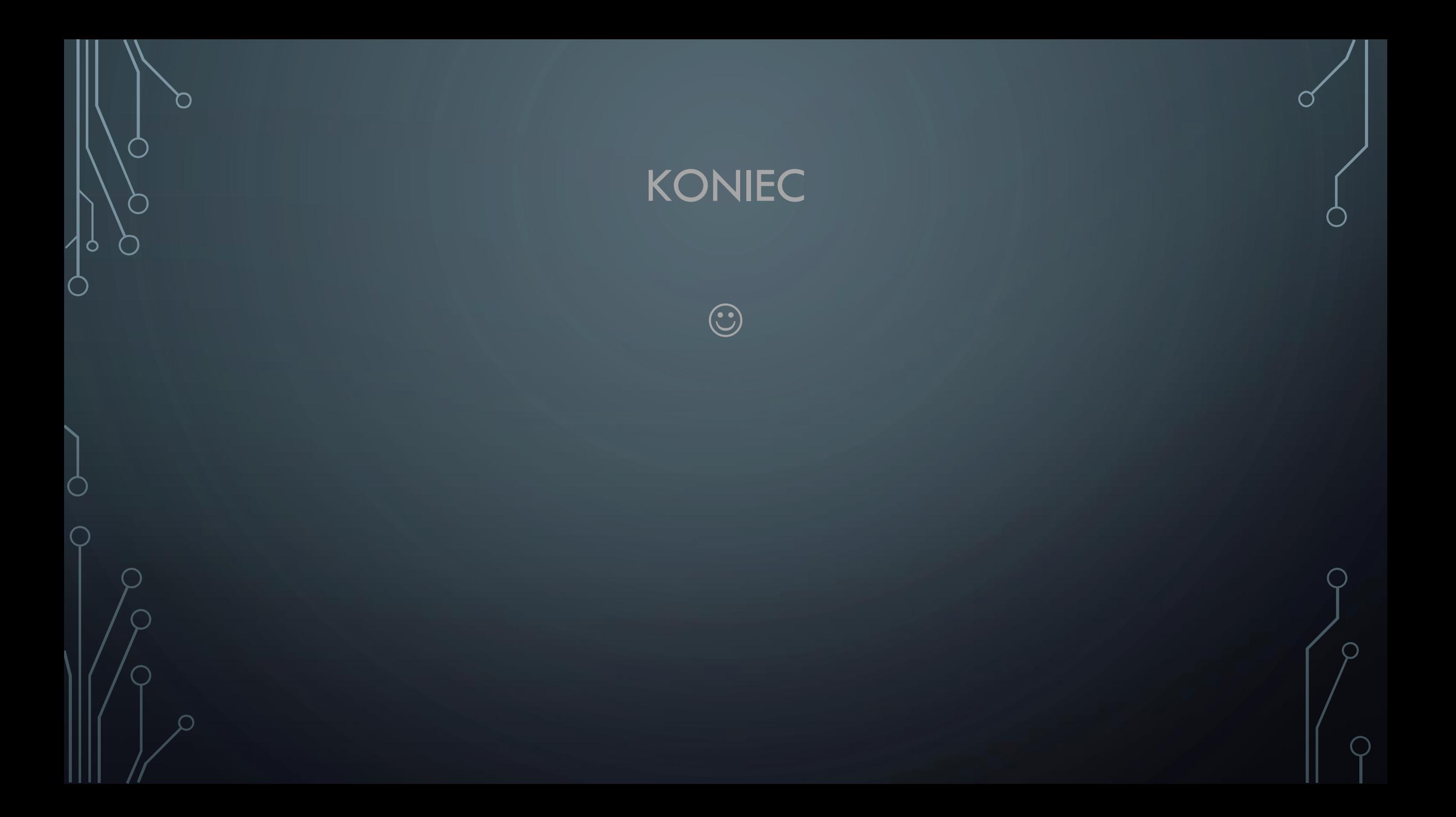